$\mathbf{P}_{\mathrm{out}}$ 

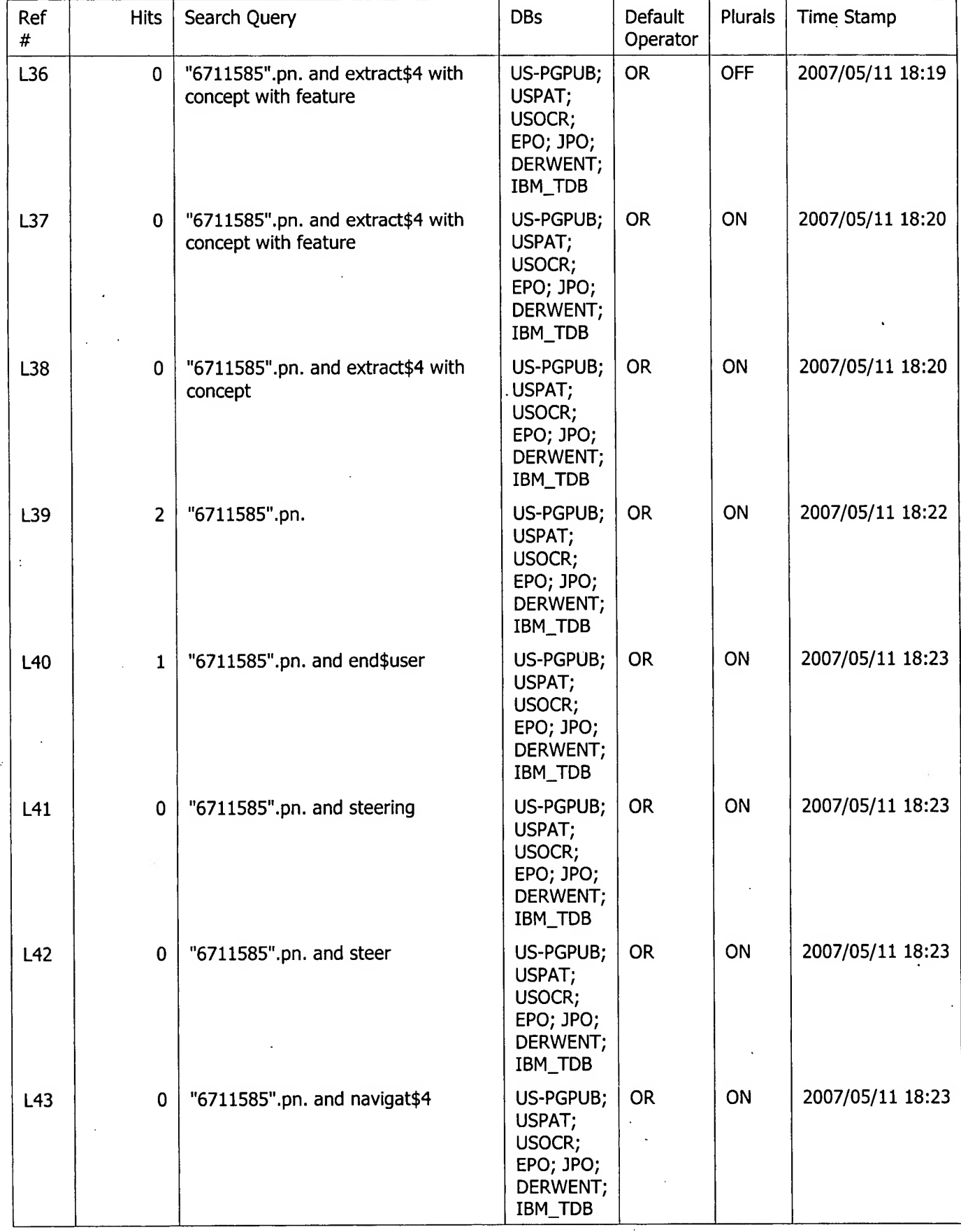

V

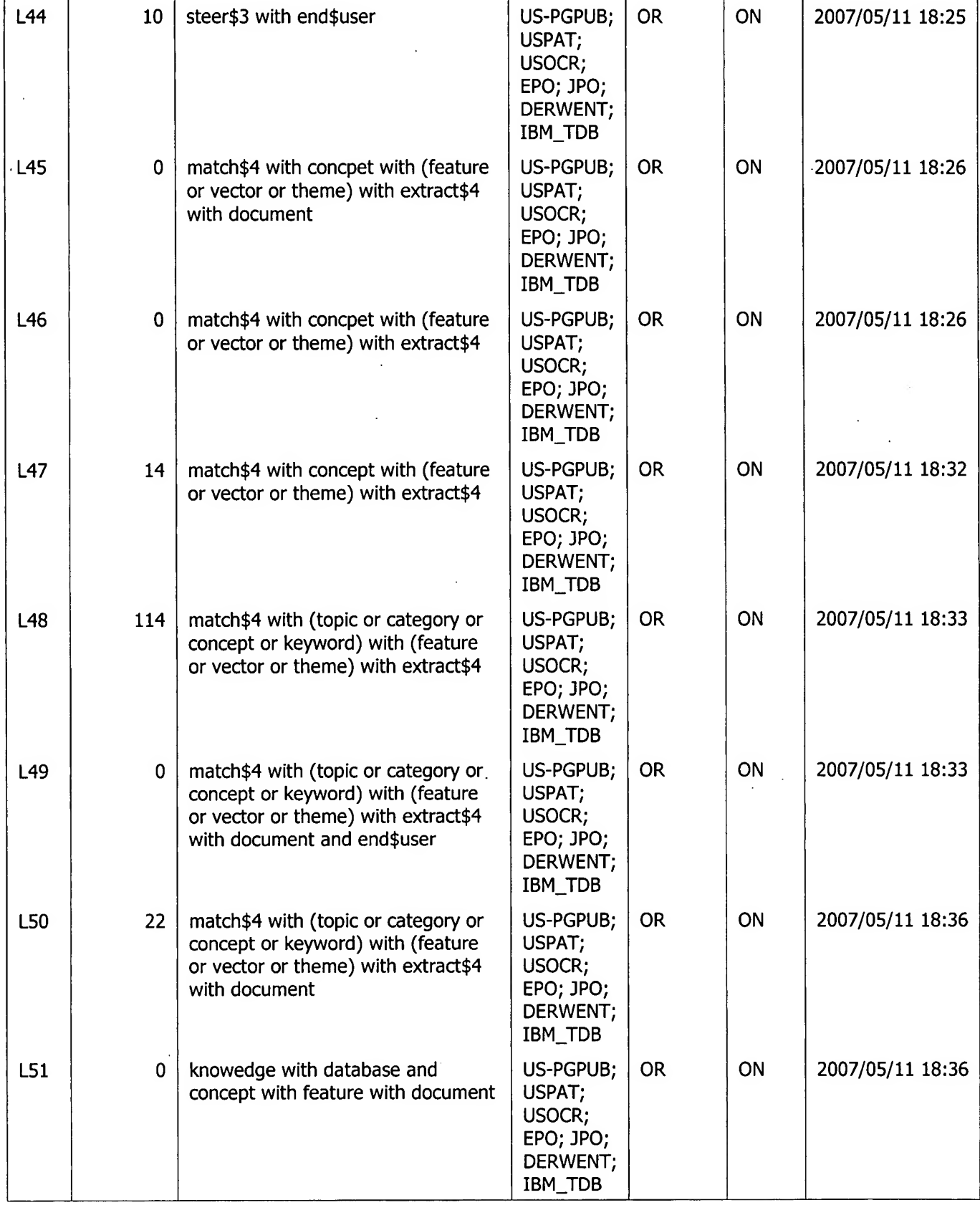

 $\ddot{\phantom{a}}$ 

 $\epsilon^2$ 

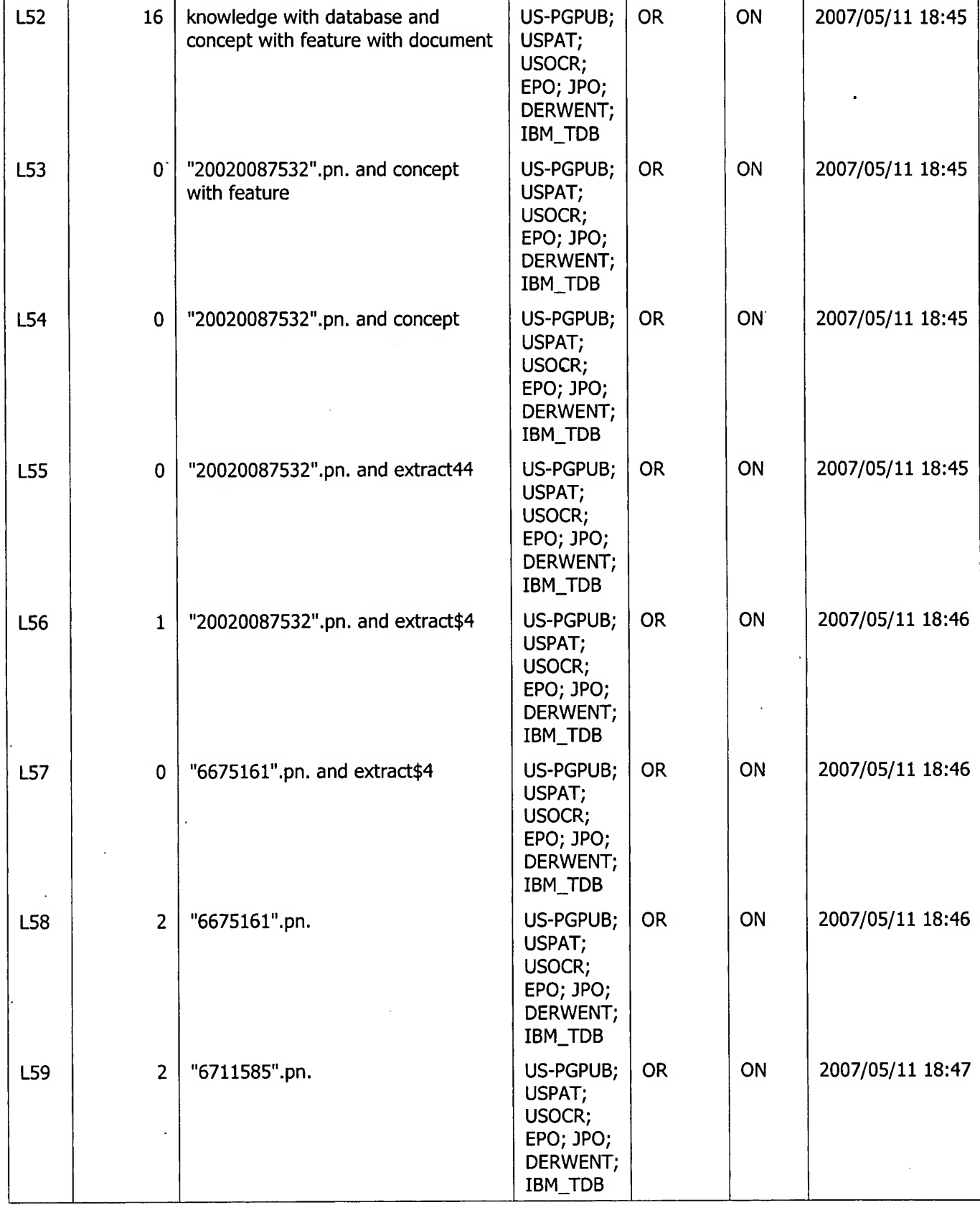

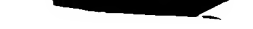

 $\frac{1}{2}$  5

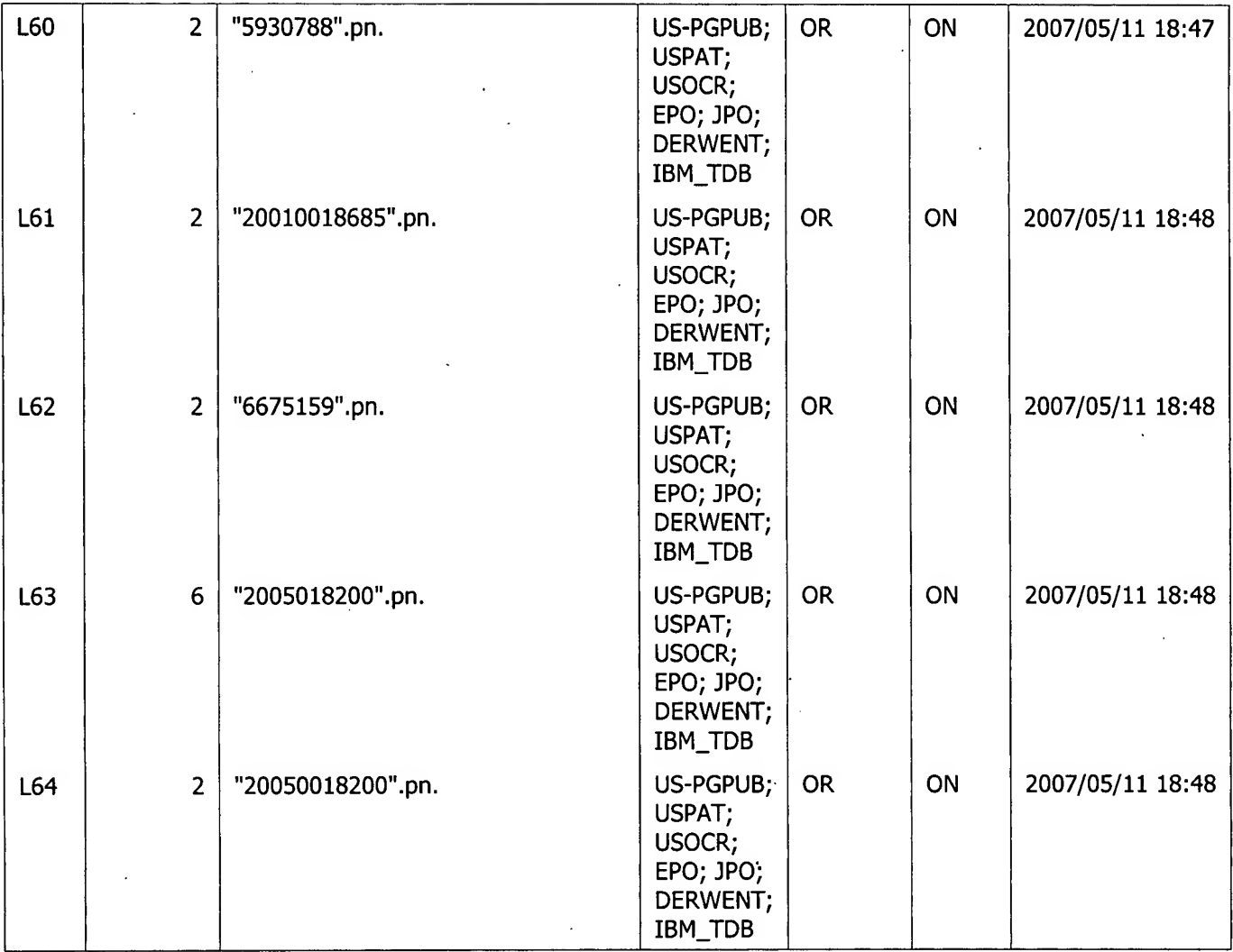